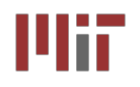

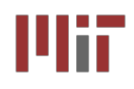

# **L3: Introduction to Verilog (Combinational Logic)**

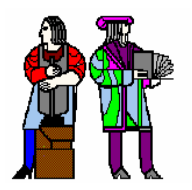

**Acknowledgements:** 

**Materials in this lecture are courtesy of the following sources and are used with permission.**

**Rex Min**

### **Verilog References:**

- **Samir Palnitkar,** *Verilog HDL***, Pearson Education (2nd edition).**
- **Donald Thomas, Philip Moorby,** *The Verilog Hardware Description Language***, Fifth Edition, Kluwer Academic Publishers.**
- **J. Bhasker,** *Verilog HDL Synthesis (A Practical Primer)***, Star Galaxy Publishing**

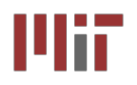

 $\mathcal{L}_{\mathcal{A}}$  **Hardware description language (HDL) is a convenient, deviceindependent representation of digital logic**

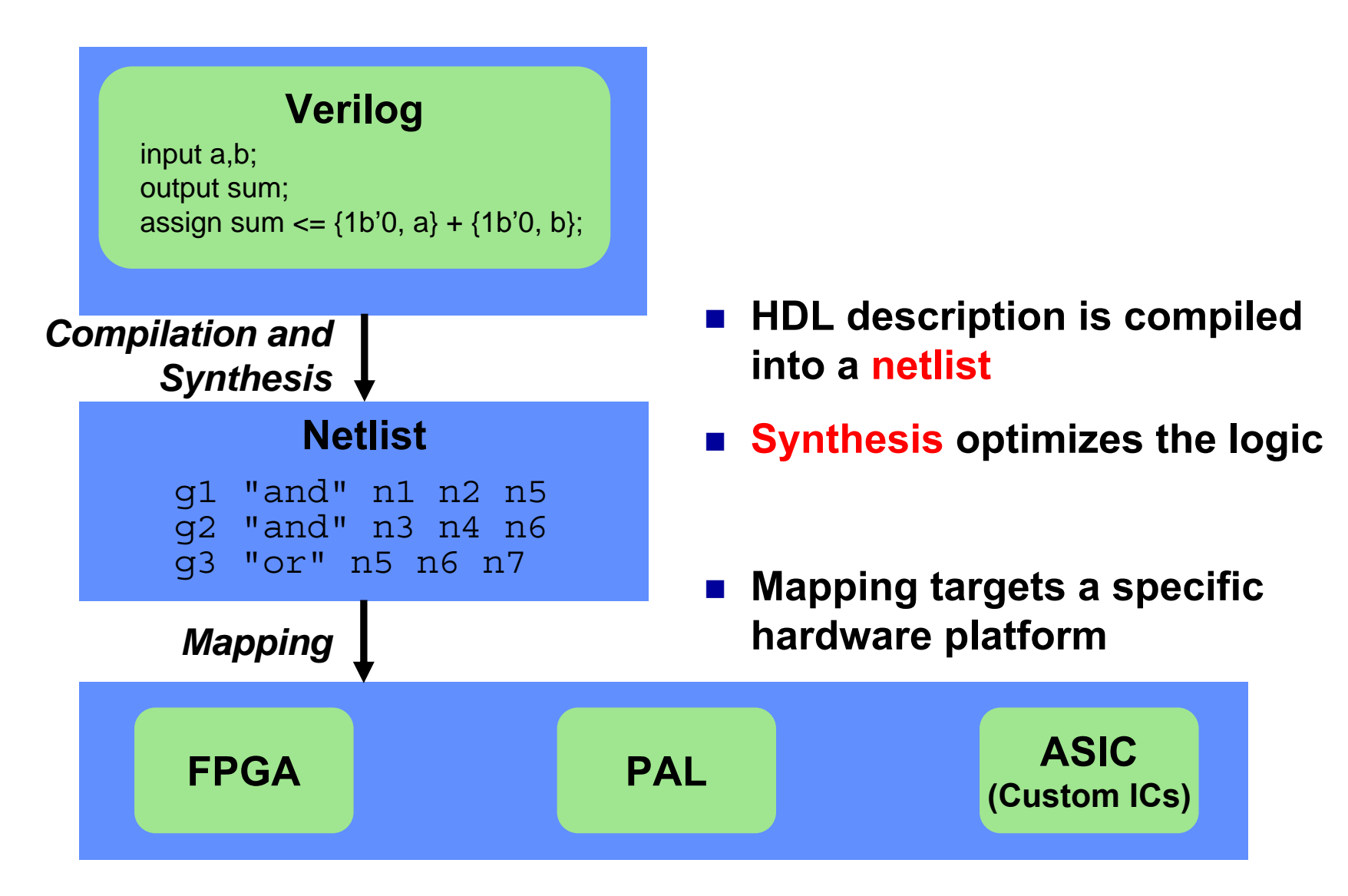

### **The FPGA: A Conceptual View The FPGA: A Conceptual View** MiT

- **An FPGA is like an electronic breadboard that is wired together by an automated synthesis tool**
- $\mathcal{L}(\mathcal{A})$ **Built-in components are called macros**

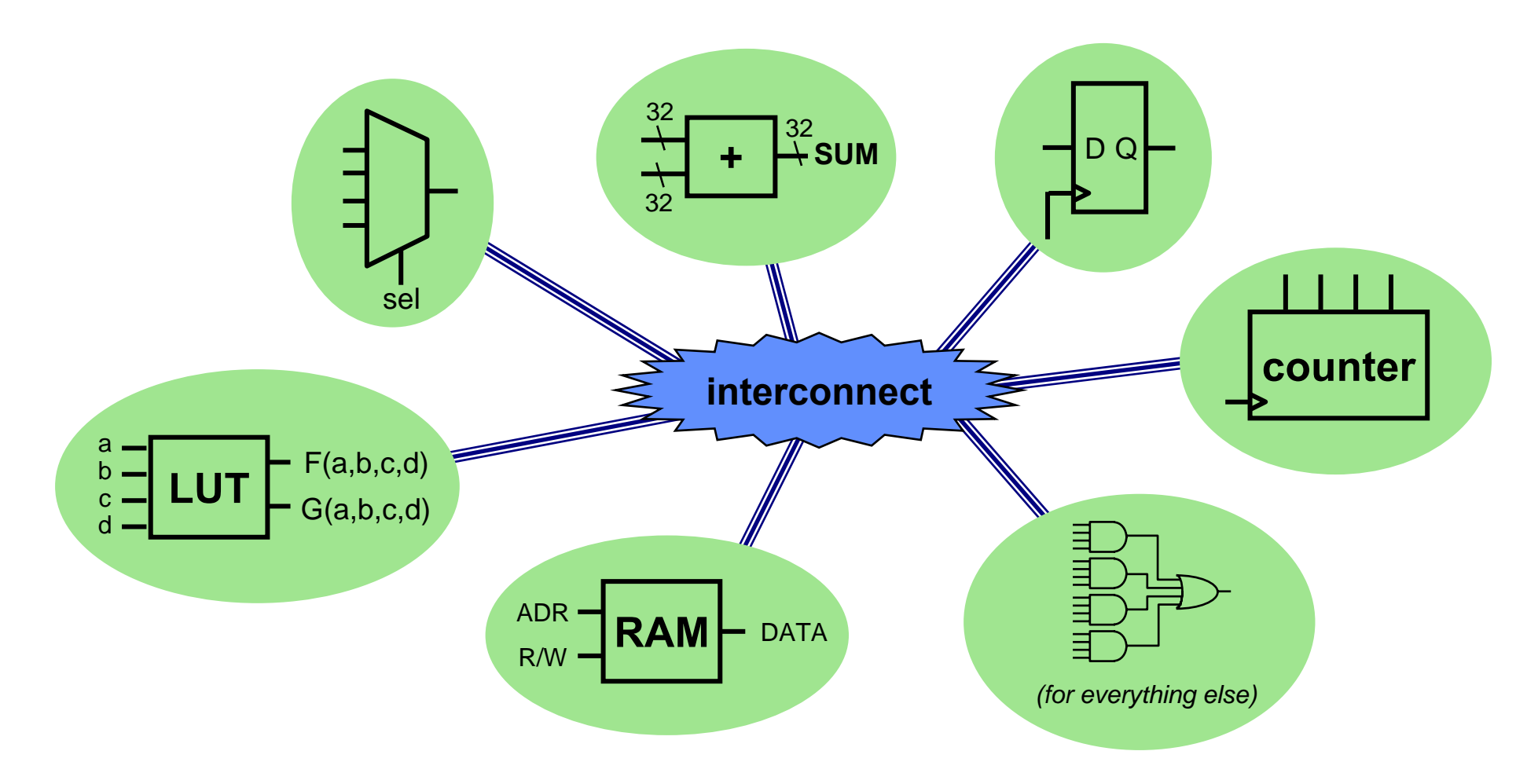

Uit

### **Synthesis and Mapping for FPGAs** Wii

### ■ Infer macros: choose the FPGA macros that efficiently **implement various parts of the HDL code**

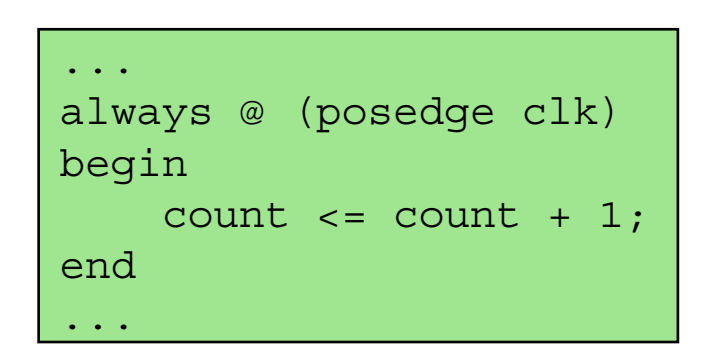

*HDL Code*

*"This section of code looks like a counter. My FPGA has some of those..."*

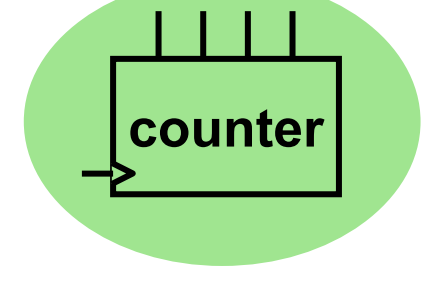

*Inferred Macro*

### ■ Place-and-route: with area and/or speed in mind, choose **the needed macros by location and route the interconnect**

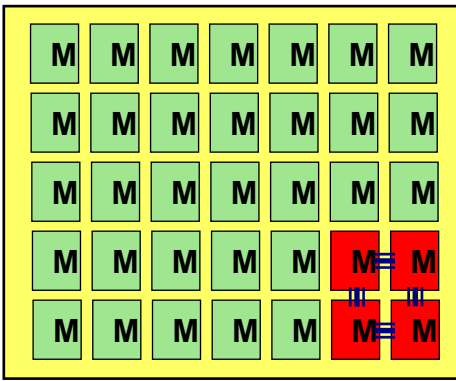

*"This design only uses 10% of the FPGA. Let's use the macros in one corner to minimize the distance between blocks."*

## **Verilog: The Module**

- Verilog designs consist of **interconnected modules.**
- **A module can be an element or collection of lower level design blocks.**
- × **A simple module with combinational logic might look like this:**

```
Declare and name a module; list its 
                                              ports. Don't forget that semicolon.
                                              Specify each port as input, output, 
                                              or inoutExpress the module's behavior. 
                                              Each statement executes in parallel; order does not matter.
module mux_2_to_1(a, b, out, 
                     outbar, sel);
// This is 2:1 multiplexor
  input a, b, sel;
  output out, outbar;
  assign out = sel ? a : b;
  assign outbar = ~out; 
                                              Comment starts with // Verilog skips from // to end of the line
```
**endmodule**

*2-to-1 multiplexer with inverted output*

**Out = sel ● a + sel ● b**

out

outbar

1

a

b

0

sel

## **Continuous (Dataflow) Assignment Continuous (Dataflow) Assignment**

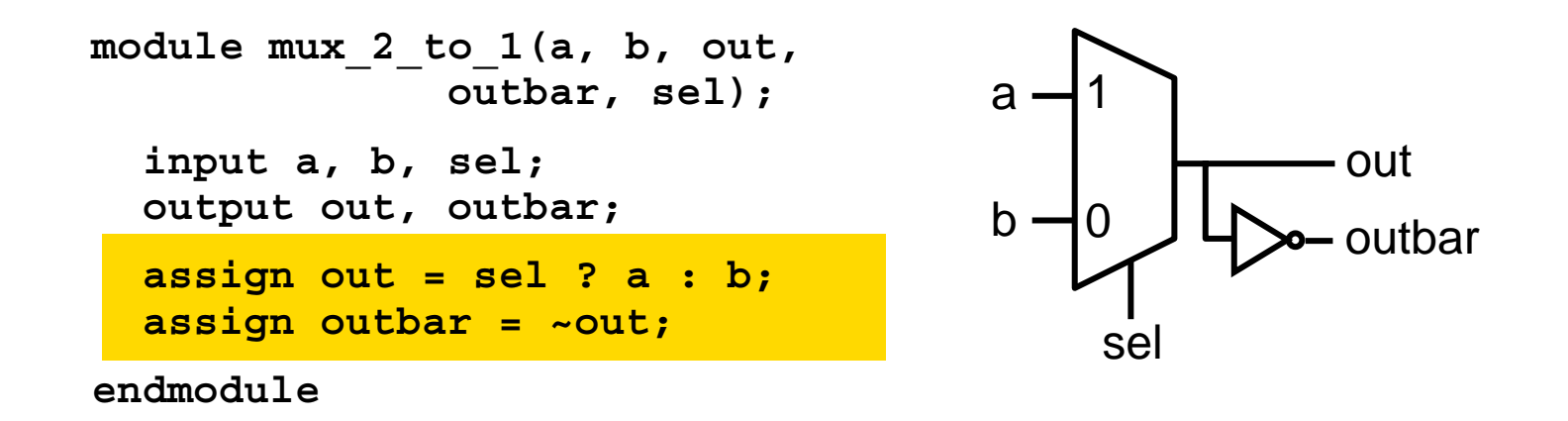

- r. **Continuous assignments use the assign keyword**
- r. **A simple and natural way to represent combinational logic**
- $\mathbf{r}$  **Conceptually, the right-hand expression is continuously evaluated as a function of arbitrarily-changing inputs…just like dataflow**
- $\mathcal{L}_{\mathcal{A}}$ **The target of a continuous assignment is a net driven by combinational logic**
- $\blacksquare$  **Left side of the assignment must be a scalar or vector net or a concatenation of scalar and vector nets. It can't be a scalar or vector register (***discussed later***). Right side can be register or nets**
- $\mathcal{L}^{\text{max}}$  **Dataflow operators are fairly low-level:**
	- **Conditional assignment: (conditional\_expression) ? (value-if-true) : (value-if-false);**
	- **Boolean logic: ~, &, |**
	- **Arithmetic: +, -, \***
- $\mathcal{L}_{\mathrm{eff}}$ **Nested conditional operator (4:1 mux)**

**assign out = s1 ? (s0 ? i3 : i2) : (s0? i1 : i0);**

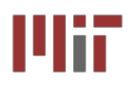

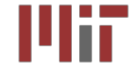

**module muxgate (a, b, out, outbar, sel); input a, b, sel; output out, outbar; wire out1, out2, selb; and a1 (out1, a, sel); not i1 (selb, sel); and a2 (out2, b , selb); or o1 (out, out1, out2); assign outbar = ~out; endmodule**

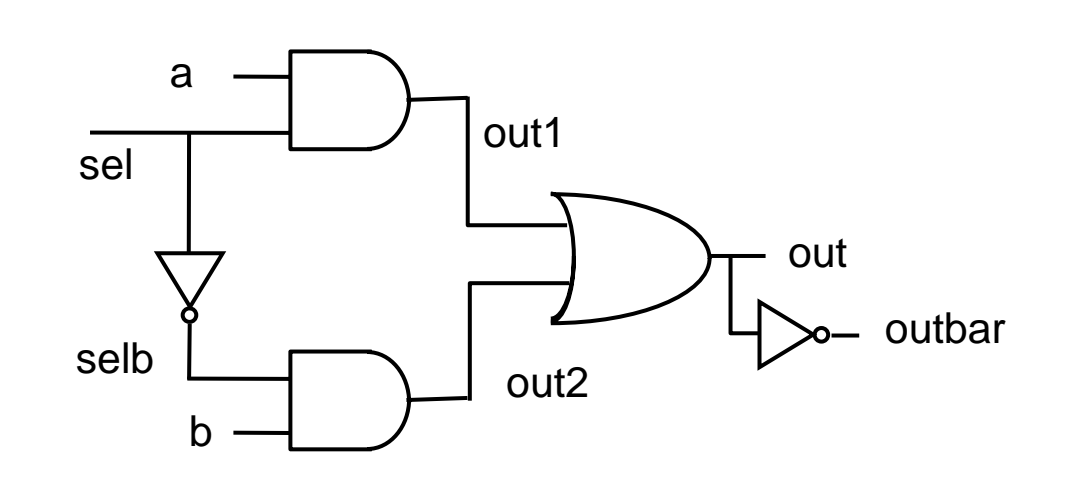

- **Verilog supports basic logic gates as primitives and, nand, or, nor, xor, xnor, not, buf can be extended to multiple inputs: e.g., nand nand3in (out, in1, in2,in3); bufif1 and bufif0 are tri-state buffers**
- **Net represents connections between hardware elements. Nets are declared with the keyword wire.**

#### **module mux\_2\_to\_1(a, b, out,**  P. **Supports richer, C-like control structures such as if, for, while,case**

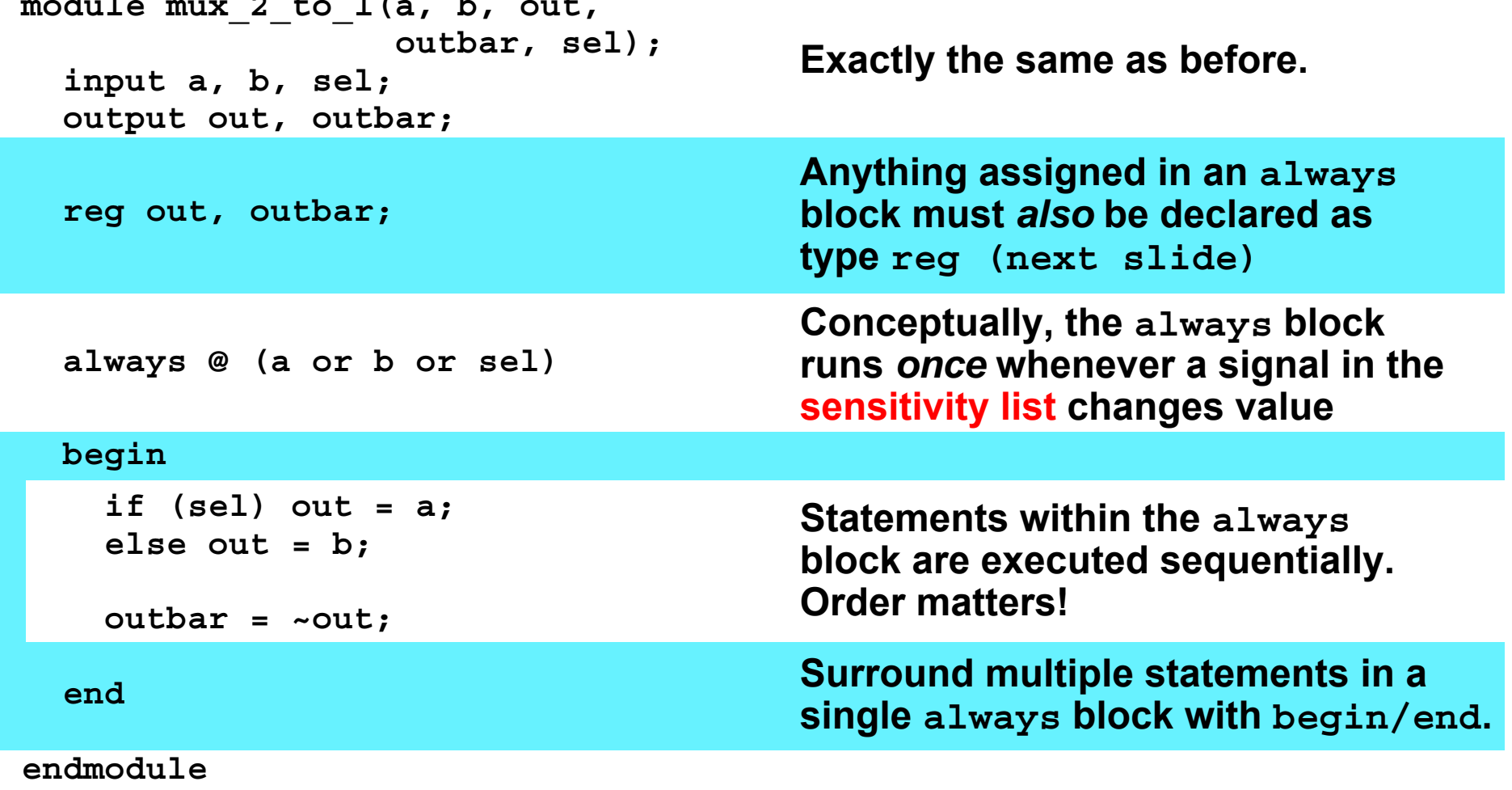

```
\mathcal{L}_{\rm{max}}
```
- 
- **Two structured procedure statements: initial and always**
- 
- **Procedural assignment allows an alternative, often higher-level, behavioral description of combinational logic**
- **Procedural Assignment with always** Mii
- **In digital design, registers represent memory elements (we will study these in the next few lectures)**
- Digital registers need a clock to operate and update their **state on certain phase or edge**
- Registers in Verilog should not be confused with hardware **registers**
- **In Verilog, the term register (reg) simply means a variable that can hold a value**
- Verilog registers don't need a clock and don't need to be **driven like a net. Values of registers can be changed anytime in a simulation by assuming a new value to the register**

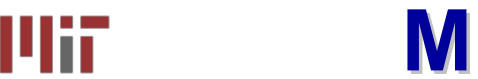

- T. **Procedural and continuous assignments can (and often do) co-exist within a module**
- **Procedural assignments update the value of reg. The value will remain unchanged till another procedural assignment updates the variable. This is the main difference with continuous assignments in which the right hand expression is constantly placed on the left-side**

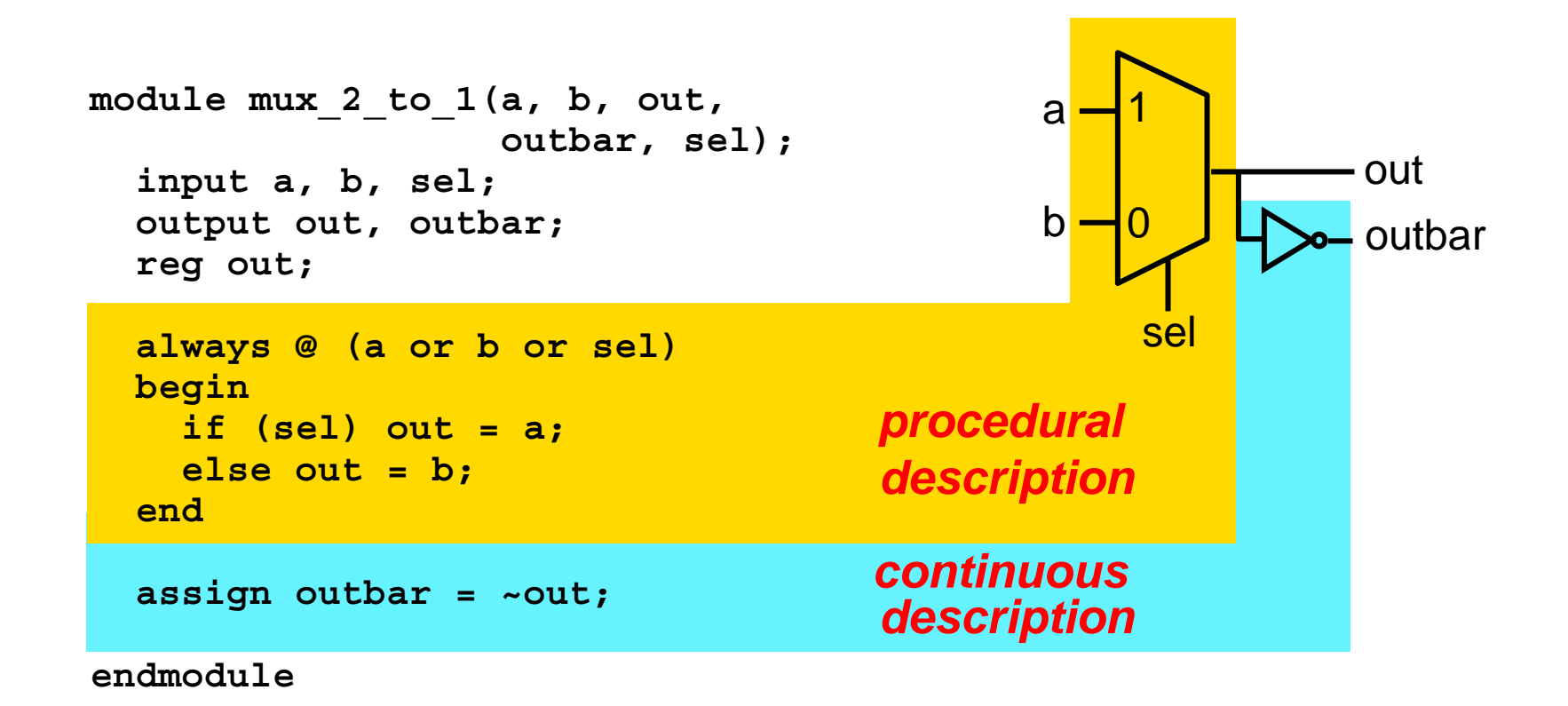

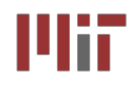

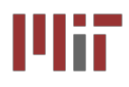

- **case and if may be used interchangeably to implement conditional execution within always blocks**
- **case is easier to read than a long string of if...else statements**

```
module mux_2_to_1(a, b, out, 
                  outbar, sel);
  input a, b, sel;
  output out, outbar;
  reg out; 
  always @ (a or b or sel) 
  begin
    if (sel) out = a;
   else out = b;
  end assign outbar = ~out;
endmodulemodule mux_2_to_1(a, b, out, 
                                                           outbar, sel);
                                          input a, b, sel;
                                          output out, outbar;
                                          reg out; 
                                          always @ (a or b or sel) 
                                          begin
                                           case (sel)
                                              1'b1: out = a;
                                              1'b0: out = b;
                                            endcaseend assign outbar = ~out;
```
**endmodule**

*Note: Number specification notation: <size>'<base><number> (4'b1010 if a 4-bit binary value, 16'h6cda is a 16 bit hex number, and 8'd40 is an 8-bit decimal value)* Mii

## **assign {b[7:0],b[15:8]} = {a[15:8],a[7:0]}; effects a byte swap Concatenate signals using the { } operator**

#### **L3: 6.111 Spring 2006 Introductory Digital Systems Laboratory 15**

**Multi-bit signals and buses are** *easy* **in Verilog.**

**The Power of Verilog:** *n***-bit Signals** 

■ 2-to-1 multiplexer with *8-bit operands*:

```
module mux_2_to_1(a, b, out, 
                   outbar, sel);
  input[7:0] a, b;
  input sel;
  output[7:0] out, outbar;
  reg[7:0] out; 
  always @ (a or b or sel) 
  begin
    if (sel) out = a;
    else out = b;
  end assign outbar = ~out;
endmodule
```
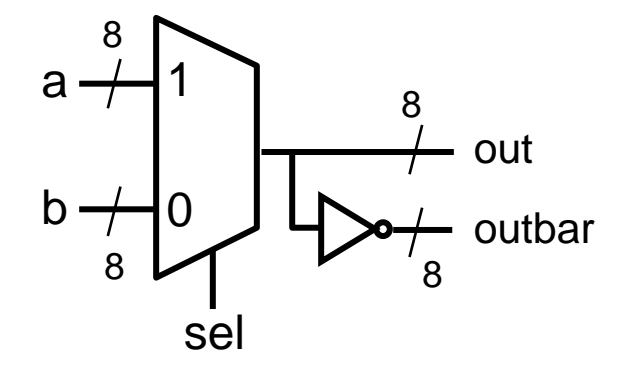

### **Verilog's built-in arithmetic makes a 32-bit adder easy:**

```
module add32(a, b, sum);
  input[31:0] a,b;
  output[31:0] sum;
  assign sum = a + b;
endmodule
```
### **A 32-bit adder with carry-in and carry-out:**

```
module add32_carry(a, b, cin, sum, cout);
  input[31:0] a,b; 
  input cin;
  output[31:0] sum; 
  output cout;
  assign \{ \text{cout, sum} \} = a + b + cin;
endmodule
```
#### **Dangers of Verilog: Incomplete Specification** Mii Mii

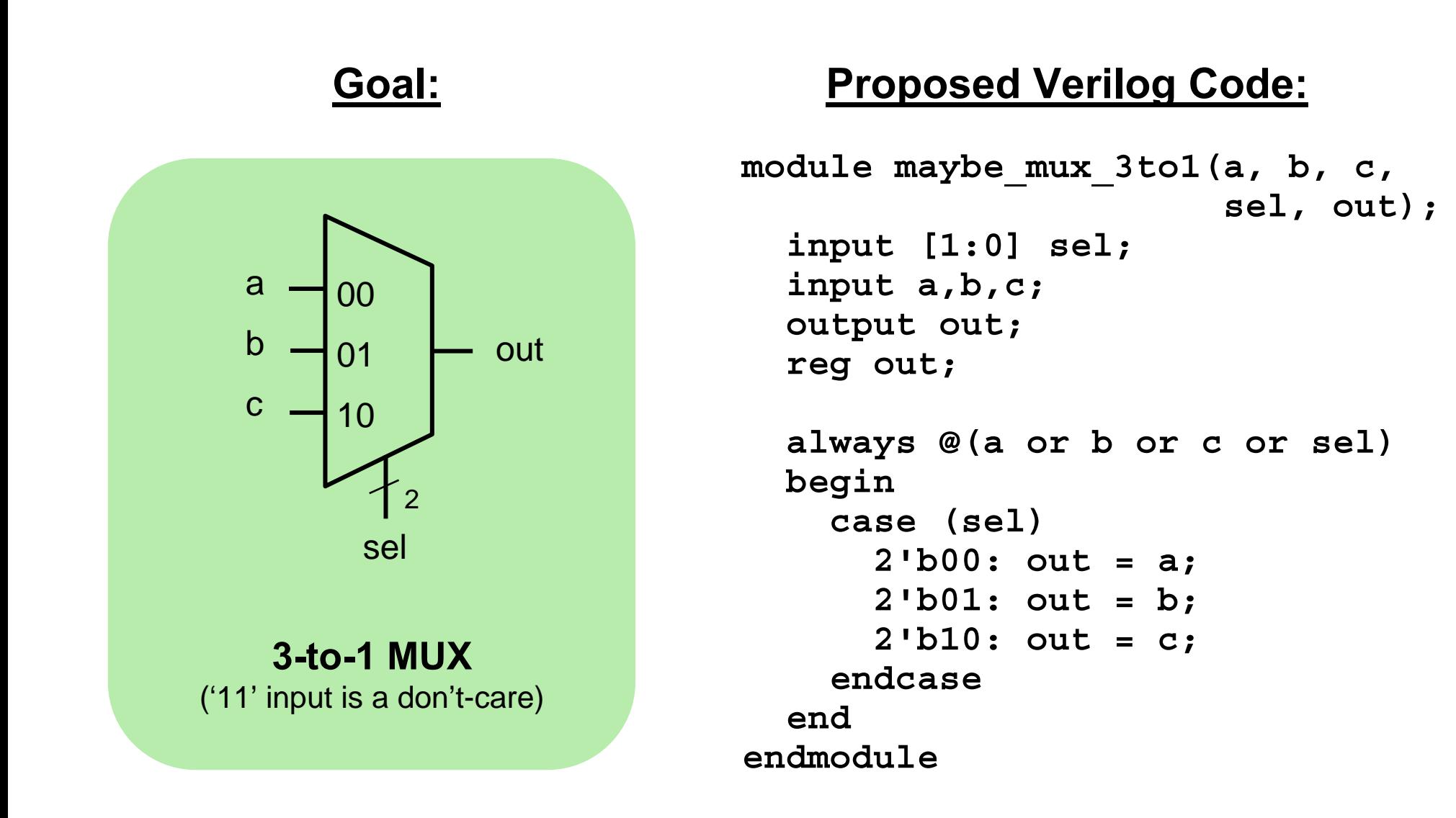

### *Is this a 3-to-1 multiplexer?*

#### **Incomplete Specification Infers Latches Incomplete Specification Infers Latches** Mii

```
module maybe_mux_3to1(a, b, c, 
                       sel, out);
  input [1:0] sel;
  input a,b,c;
  output out;
  reg out;
  always @(a or b or c or sel)
  begin
    case (sel)
      2'b00: out = a;
      2'b01: out = b;
      2'b10: out = c;
    endcaseendendmodule
```
**if out is not assigned during any pass through the always block, then the previous value must be retained!**

### **Synthesized Result:**

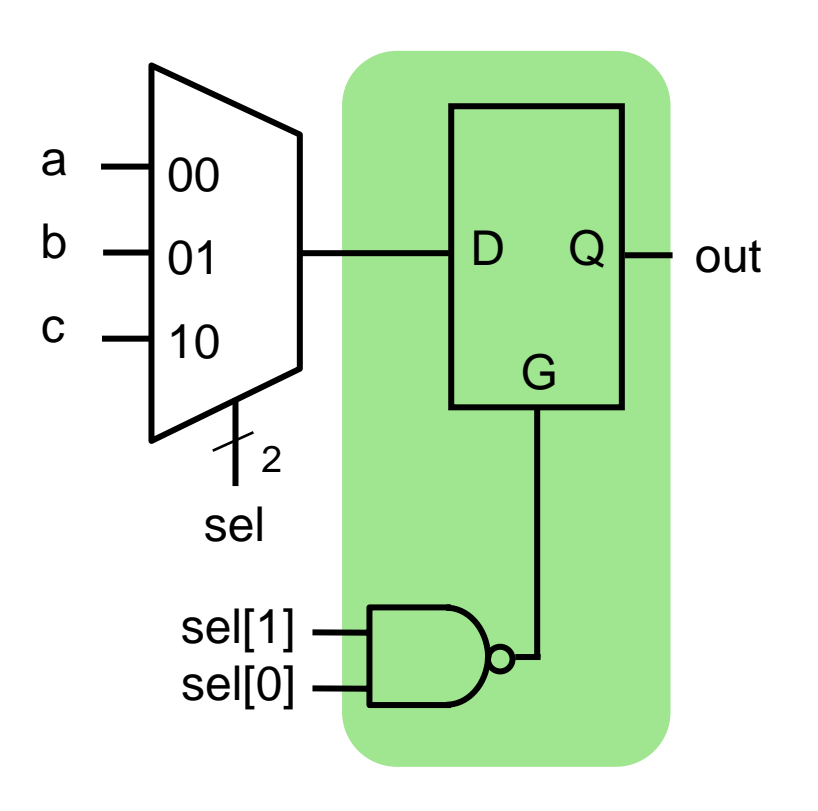

- Latch memory "latches" **Latch memory "latches" old data when G=0 (we will discuss latches later)**
- T. ■ In practice, we almost *never* **intend this**

### **Avoiding Incomplete Specification Avoiding Incomplete Specification** ШiГ

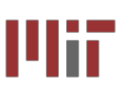

■ Precede all conditionals **with a default assignment for all signals assigned within them…**

```
always @(a or b or c or sel)
 begin
    out = 1'bx;
    case (sel)
      2'b00: out = a;
      2'b01: out = b;
      2'b10: out = c;
    endcaseendendmodule
```

```
always @(a or b or c or sel)
 begin
  case (sel)
      2'b00: out = a;
      2'b01: out = b;
      2'b10: out = c;
      default: out = 1'bx;
    endcaseendendmodule
```
- **…or, fully specify all branches of conditionals and assign all signals from all branches**
	- **For each if, include else**
	- **For each case, include default**

ШĦ

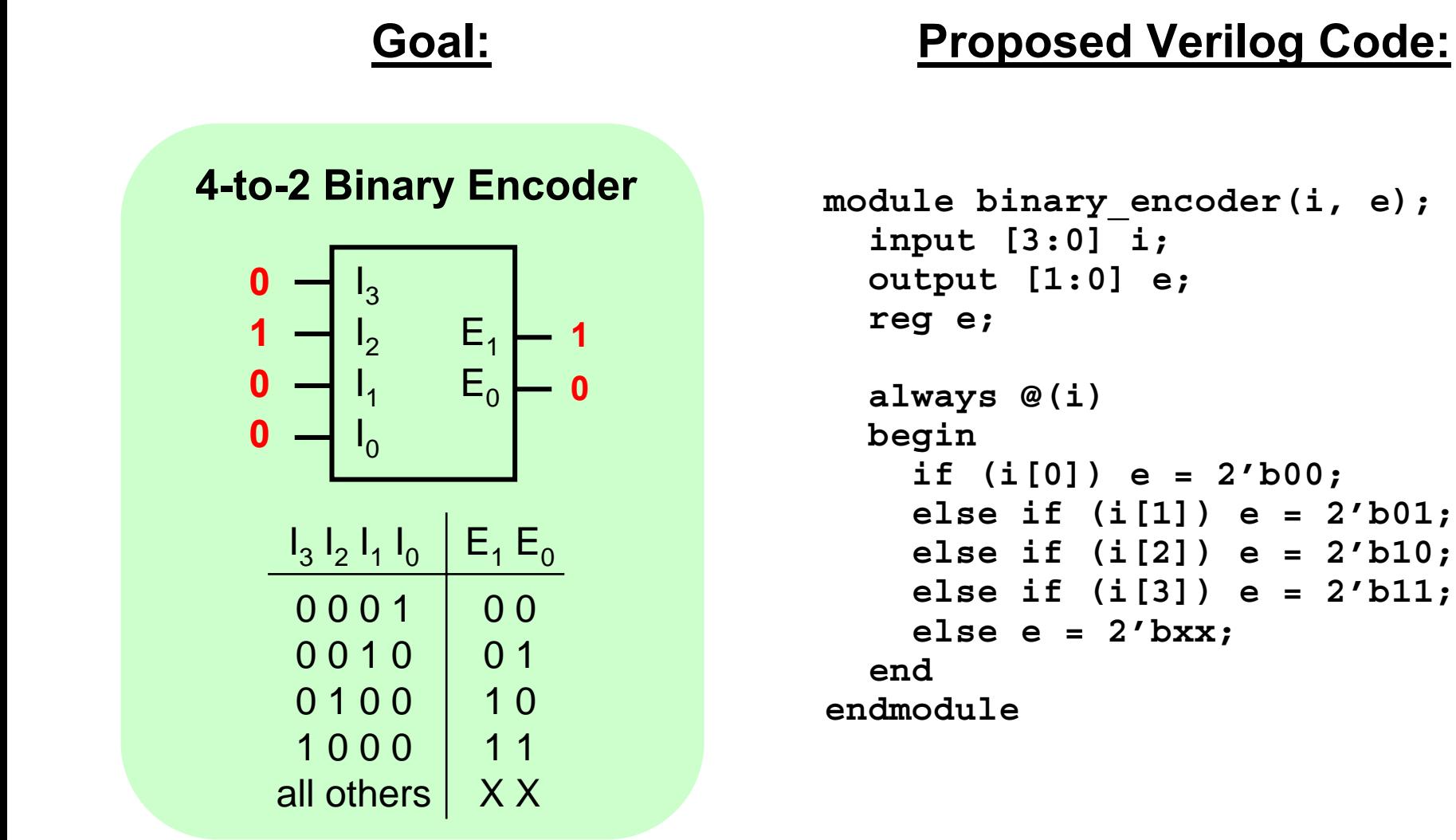

### *What is the resulting circuit?*

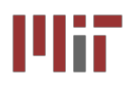

### **Priority Logic Priority Logic**

### *Intent:* **if more than one input is 1, the result is a don't-care.**

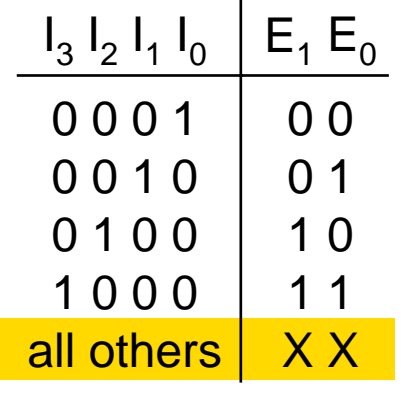

*Code:* **if i[0] is 1, the result is 00 regardless of the other inputs.**  *i[0] takes the highest priority.*

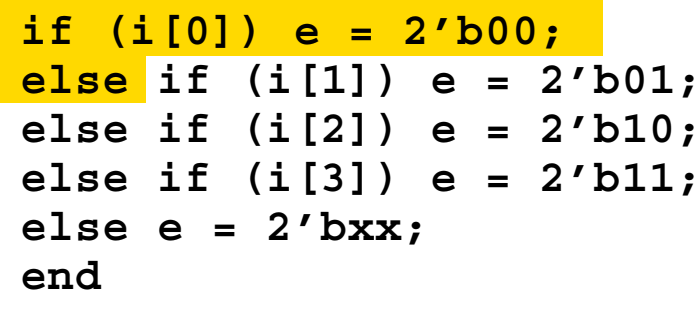

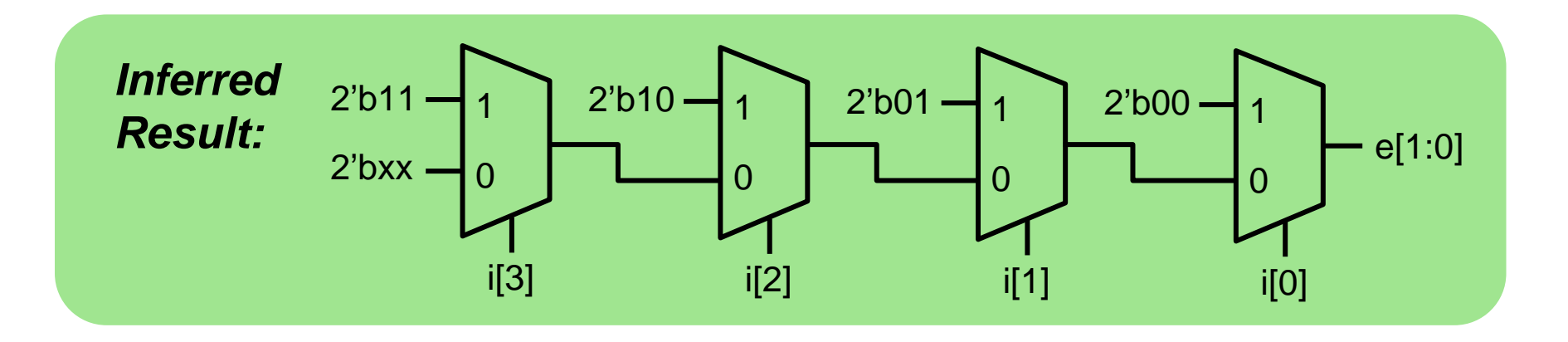

■ if-else and case statements are interpreted very literally! **Beware of unintended priority logic.**

#### **Avoiding (Unintended) Priority Logic Avoiding (Unintended) Priority Logic** MiT

 **Make sure that if-else and case statements are** *parallel* **If mutually exclusive conditions are chosen for each branch...**

 **...then synthesis tool can generate a simpler circuit that evaluates the branches in parallel**

### **Parallel Code:**

```
module binary encoder(i, e);
  input [3:0] i;
  output [1:0] e;
  reg e;
  always @(i)
 begin
    if (i == 4'b0001) e = 2'b00;
    else if (i == 4'b0010) e = 2'b01;
    else if (i == 4'b0100) e = 2'b10;
    else if (i == 4'b1000) e = 2'b11;
    else e = 2'bxx;
  endendmodule
```
### **Minimized Result:**

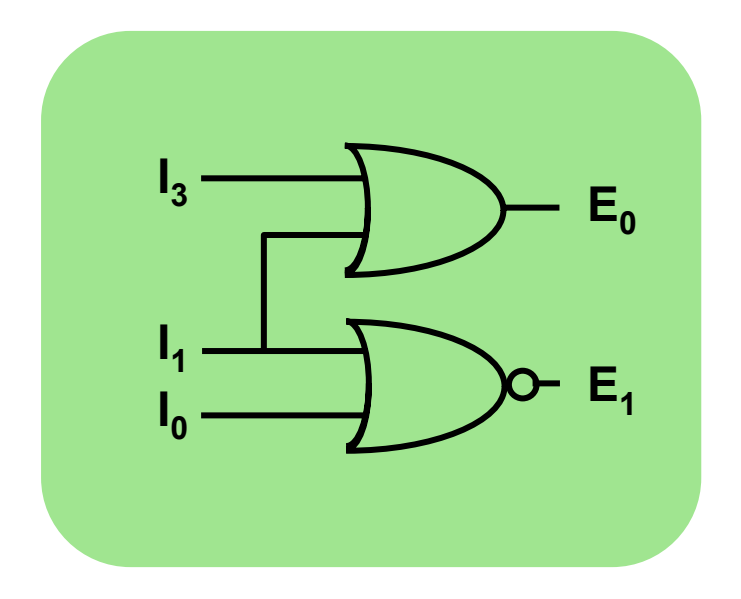

- $\mathcal{L}^{\text{max}}$ **Modularity is essential to the success of large designs**
- **Contract A Verilog module may contain submodules that are "wired together"**
- $\mathcal{L}_{\mathcal{A}}$  **High-level primitives enable direct synthesis of behavioral descriptions (functions such as additions, subtractions, shifts (<< and >>), etc.**

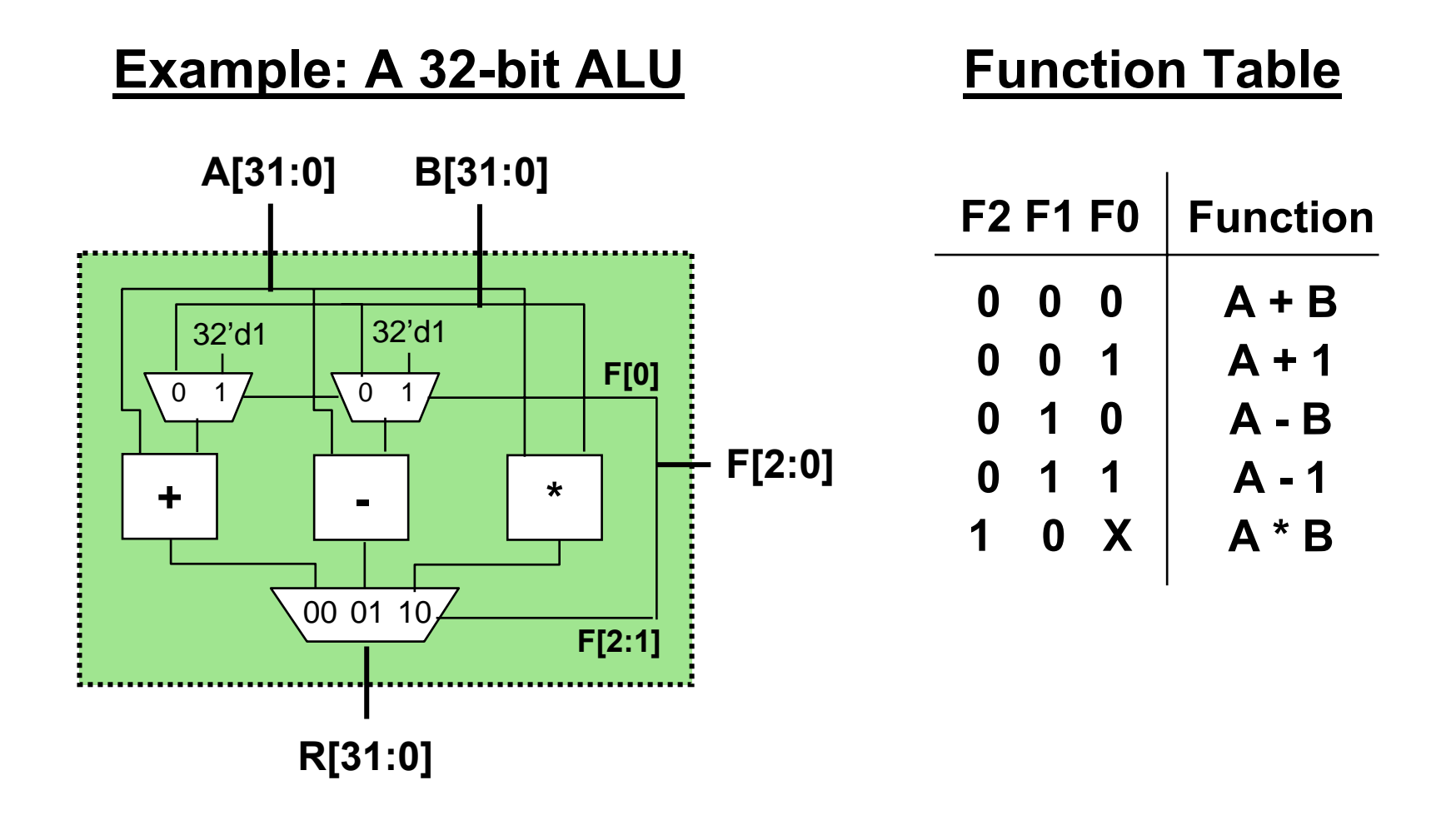

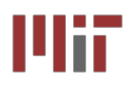

### **2-to-1 MUX**

```
module mux32two(i0,i1,sel,out);
input [31:0] i0,i1;
input sel;
output [31:0] out;
assign out = sel ? i1 : i0;
endmodule
```
### **3-to-1 MUX**

```
module mux32three(i0,i1,i2,sel,out);
input [31:0] i0,i1,i2;
input [1:0] sel;
output [31:0] out;
reg [31:0] out;
always @ (i0 or i1 or i2 or sel)
begin
  case (sel)
    2'b00: out = i0;
    2'b01: out = i1;
    2'b10: out = i2;
    default: out = 32'bx;
  endcaseendendmodule
```
### **32-bit Adder**

### **32-bit Subtracter 16-bit Multiplier**

```
module mul16(i0,i1,prod);
                                                         input [15:0] i0,i1;
                                                         output [31:0] prod;
                                                         // this is a magnitude multiplier
                                                         // signed arithmetic later
                                                         assign prod = i0 * i1;
                                                         endmodulemodule add32(i0,i1,sum);
input [31:0] i0,i1;
output [31:0] sum;
assign sum = i0 + i1;
endmodulemodule sub32(i0,i1,diff);
                            input [31:0] i0,i1;
                            output [31:0] diff;
                            assign diff = i0 - i1;
                            endmodule
```
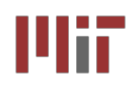

### **Top-Level ALU Declaration Level ALU Declaration**

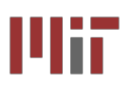

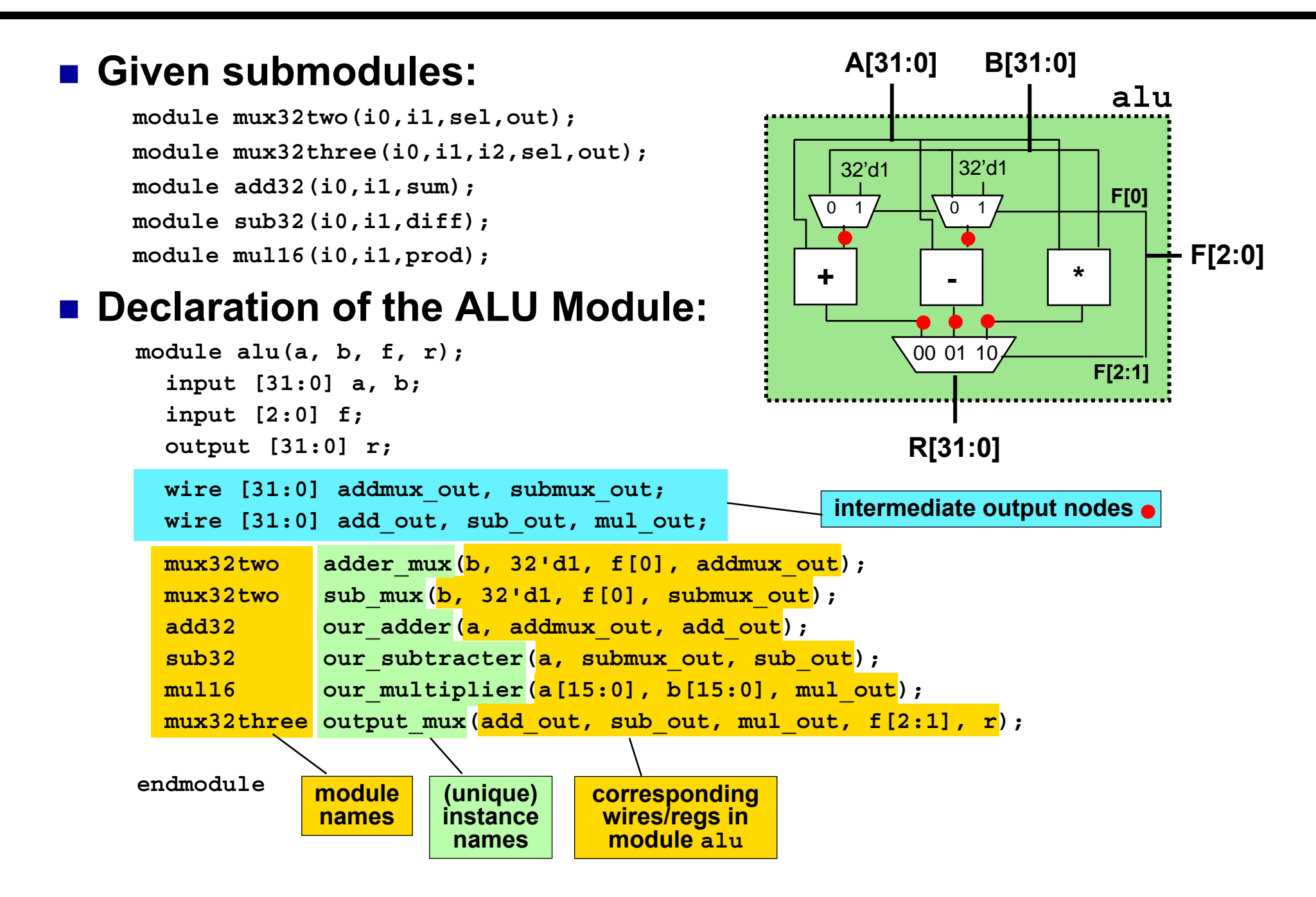

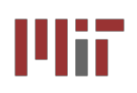

## **ModelSim ModelSim Output**

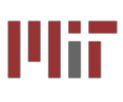

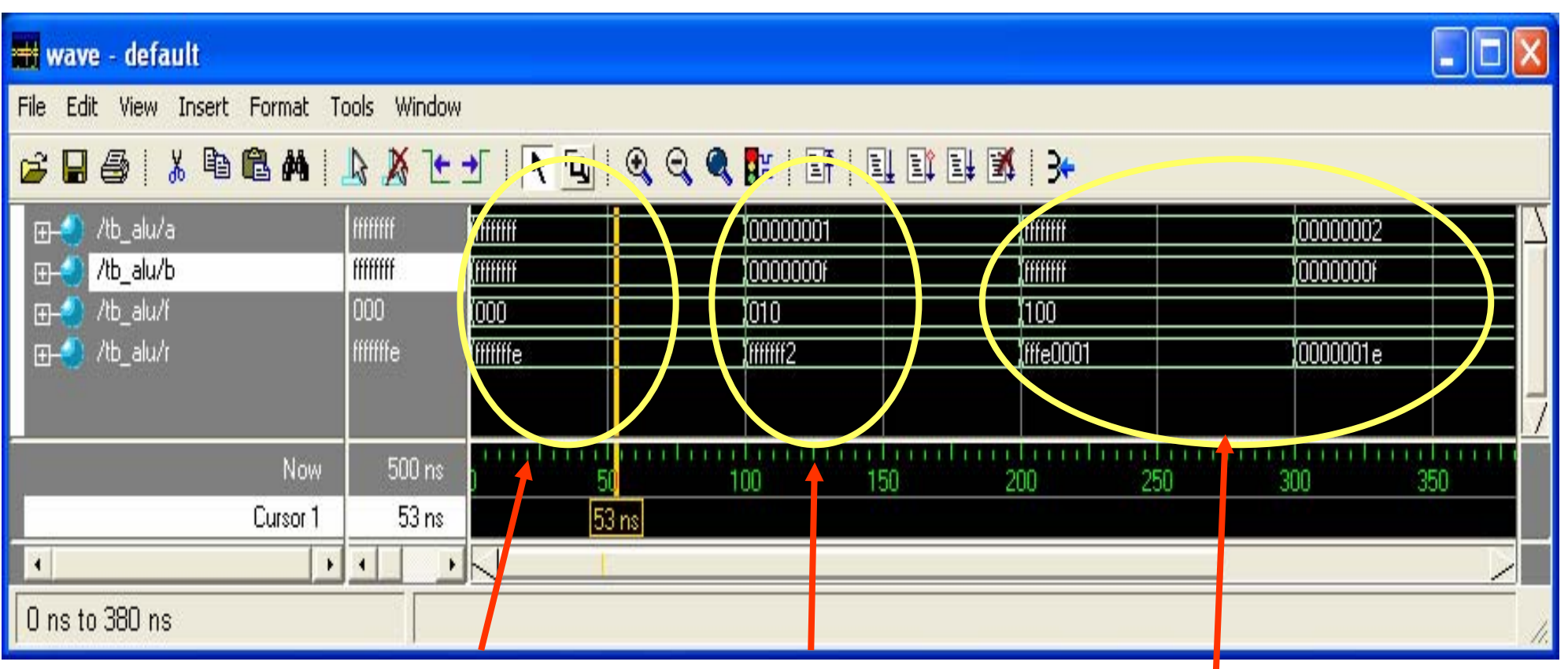

### **addition**

### **subtraction multiplication**

Courtesy of Frank Honore and D. Milliner. Used with permission.

- $\overline{\phantom{a}}$  **ModelSim used for behavior level simulation (pre-synthesis) – no timing information**
- F. **ModelSim can be run as a stand alone tool or from Xilinx ISE which allows simulation at different levels including Behavioral and Post-Place-and-Route**

### **Explicit port naming allows port mappings in arbitrary order: better scaling for large, evolving designs**

Given Submodule Declaration:

```
module mux32three(i0,i1,i2,sel,out);
```
Module Instantiation with Ordered Ports:

```
mux32three output_mux(add_out, sub_out, mul_out, f[2:1], r);
```
Module Instantiation with Named Ports:

```
mux32three output mux(.sel(f[2:1]), .out(r), .i0(add out),
```
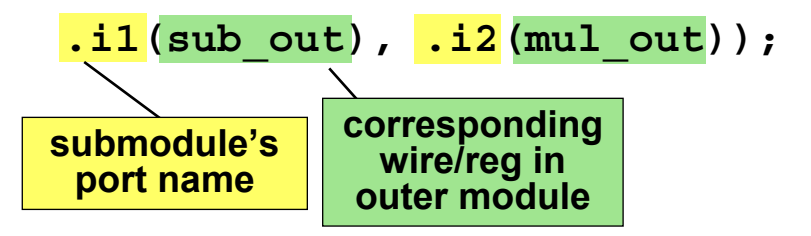

<u>■ Built-in Verilog gate primitives may be instantiated as well</u> **Instantiations may omit instance name and must be ordered:** 

and(out,  $in1, in2, ... inN$ );

- $\mathcal{L}_{\mathcal{A}}$  **Bitwise operators perform bit-sliced operations on vectors ~(4'b0101) = {~0,~1,~0,~1} = 4'b1010 4'b0101 & 4'b0011 = 4'b0001**
- **Logical operators return one-bit (true/false) results !(4'b0101) = ~1 = 1'b0**
- **Reduction operators act on each bit of a single input vector &(4'b0101) = 0 & 1 & 0 & 1 = 1'b0**
- $\mathbb{R}^2$ **Comparison operators perform a Boolean test on two arguments**

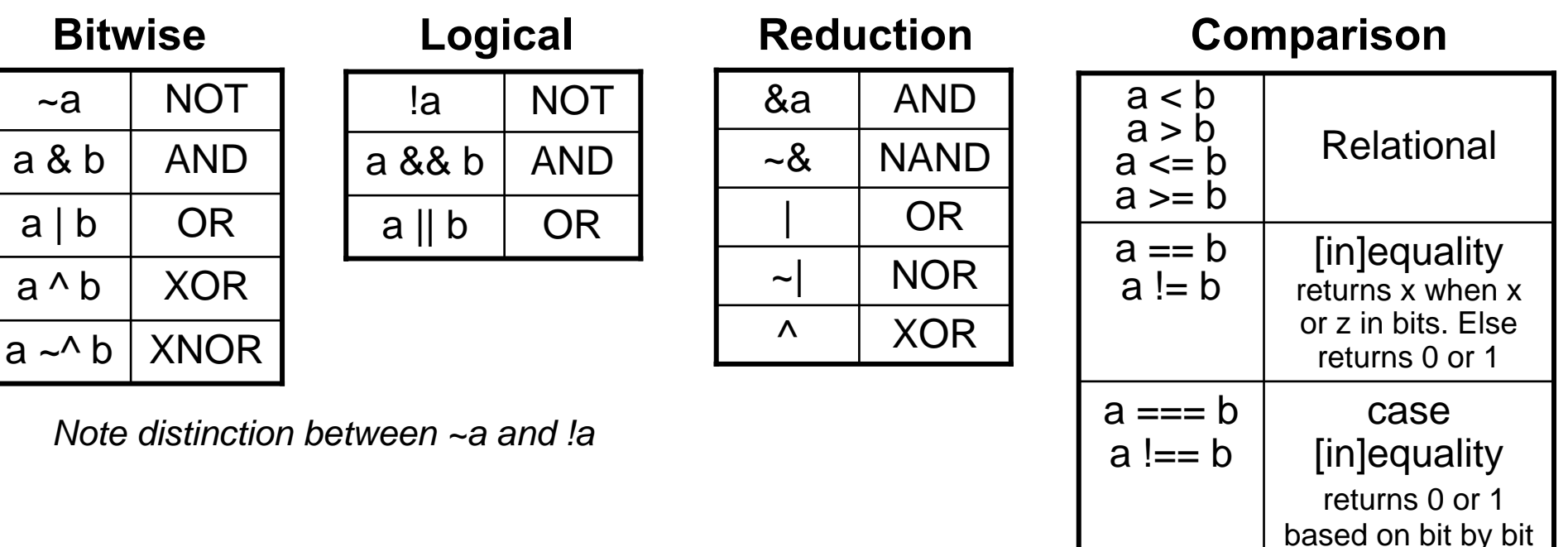

comparison

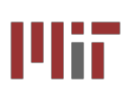

### **ModelSim/Testbench ModelSim/Testbench Introduction: Introduction: Demo this week in Lab by TAs**

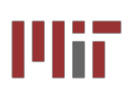

#### Full Adder (1-bit) Full Adder (4-bit) **Testbench module full\_adder (a, b, cin, module full\_adder\_4bit (a, b, cin, sum, module test\_adder; sum, cout); cout); reg [3:0] a, b; input[3:0] a, b; input a, b, cin; reg cin; output sum, cout; input cin; wire [3:0] sum; reg sum, cout; output [3:0] sum; wire cout; output cout; always @(a or b or cin) wire c1, c2, c3; full\_adder\_4bit dut(a, b, cin, begin sum, cout); sum = <sup>a</sup>^ b ^ cin; // instantiate 1-bit addersfull\_adder FA0(a[0],b[0], cin, sum[0], c1); cout <sup>=</sup> (a & b) | (a & cin) | (b & cin); initialendfull\_adder FA1(a[1],b[1], c1, sum[1], c2); begin Endmodulefull\_adder FA2(a[2],b[2], c2, sum[2], c3); a = 4'b0000; full\_adder FA3(a[3],b[3], c3, sum[3], cout); b = 4'b0000; endmodulecin = 1'b0;** ModelSim Simulation **#50;** <mark>≑</mark> wave - default  $\Box$   $\times$ **a = 4'b0101;** File Edit View Insert Tools **b = 4'b1010;** Format Window **// sum = 1111, cout = 0** 人生扁的  $\begin{picture}(130,10) \put(0,0){\dashbox{0.5}(110,1){ }} \put(15,0){\circle{1}} \put(15,0){\circle{1}} \put(15,0){\circle{1}} \put(15,0){\circle{1}} \put(15,0){\circle{1}} \put(15,0){\circle{1}} \put(15,0){\circle{1}} \put(15,0){\circle{1}} \put(15,0){\circle{1}} \put(15,0){\circle{1}} \put(15,0){\circle{1}} \put(15,0){\circle{1}} \put(15,0){\circle{1}} \put(15,0){\circle{1}} \put(1$ 国王  $\geq 1$ プ 叉 トー  $\ddot{\phantom{a}}$ **#50; a = 4'b1111;** 0110  $H^*$ /test\_adder/a 10000 កោចា 10000 10110 **b = 4'b0001;** /test\_adder/b 0001 10000 10001 10001  $H - 1$  $(1010$ 1111 **// sum = 0000, cout = 1** /test\_adder/cin  $\mathbf{1}$ **#50; a = 4'b0000;** FI-<sup>1</sup> /test\_adder/sum 1000 0000 11111 10000  $(1000)$ **b = 4'b1111;** /test\_adder/cout O **cin = 1'b1; // sum = 0000, cout = 1 #50; a = 4'b0110;**  $00 \text{ ns}$ Now 100 200 **b = 4'b0001;**  $70ns$ 270 ns Cursor<sub>1</sub> **// sum = 1000, cout = 0**  $\overline{\phantom{a}}$  $\overline{4}$  $\left| \cdot \right|$ **end // initial begin**  $\mathbf{r}$ **endmodule // test\_adder** 0 ns to 272 ns

Courtesy of Francis A. Honore. Used with permission. Courtesy of D. Milliner. Used with permission.

### **L3: 6.111 Spring 2006 <sup>29</sup> Introductory Digital Systems Laboratory**

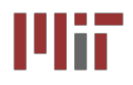

- Multiple levels of description: behavior, dataflow, logic and **switch (not used in 6.111)**
- Gate level is typically not used as it requires working out **the interconnects**
- **Continuous assignment using assign allows specifying dataflow structures**
- **Procedural Assignment using always allows efficient behavioral description. Must carefully specify the sensitivity list**
- **Incomplete specification of case or if statements can result in non-combinational logic**
- **Verilog registers (reg) is not to be confused with a hardware memory element**
- **Modular design approach to manage complexity**